## Network Programming with Perl **Cheat Sheet Series**

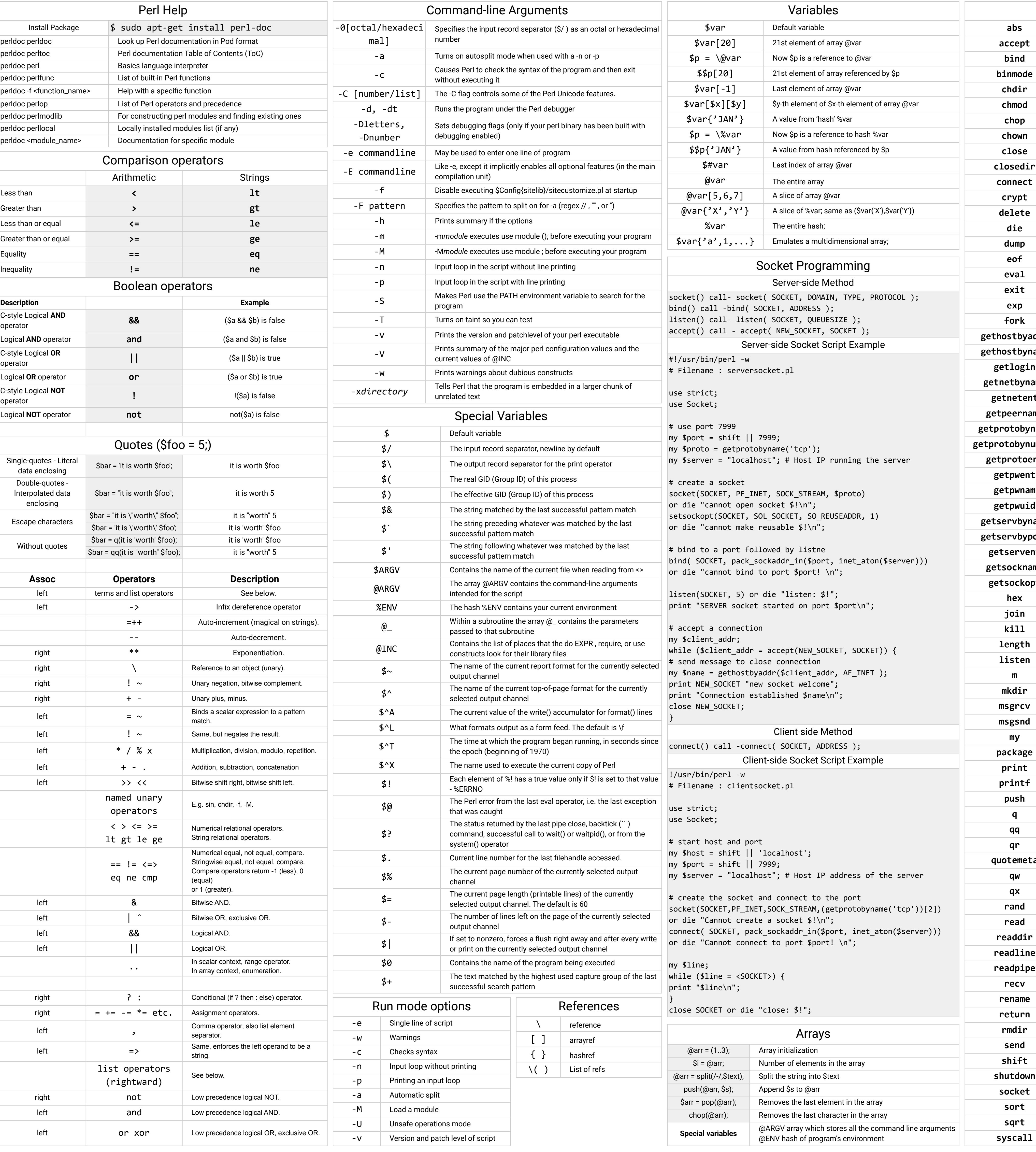

**abs** Absolute value

accept and incomenant connection

**bind** 

**chdir** 

**chop** 

**chown** 

close

crypt

delete

die

dump

eof

**eval** 

**exit** 

 $exp$ 

 $hex$ 

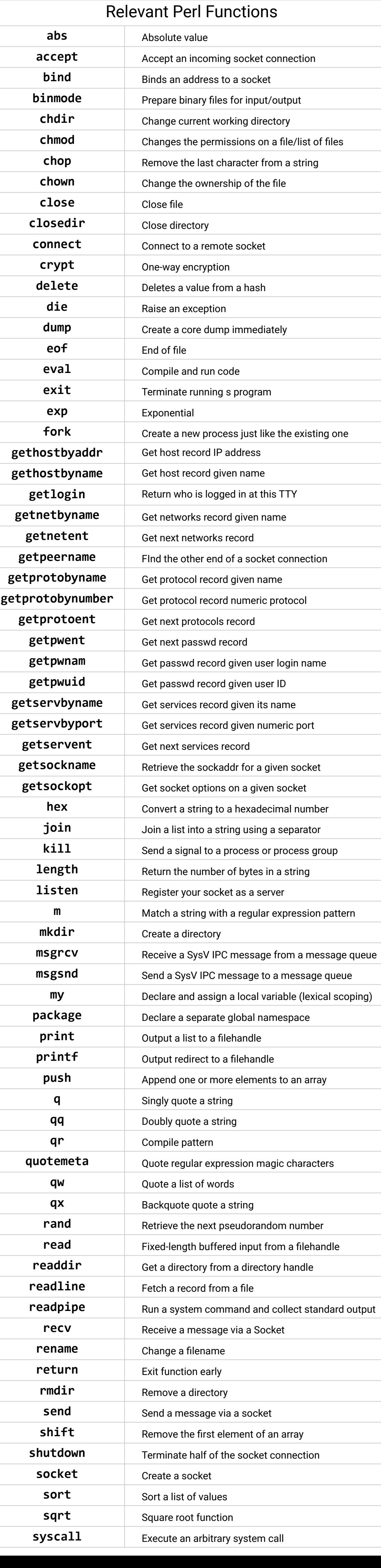

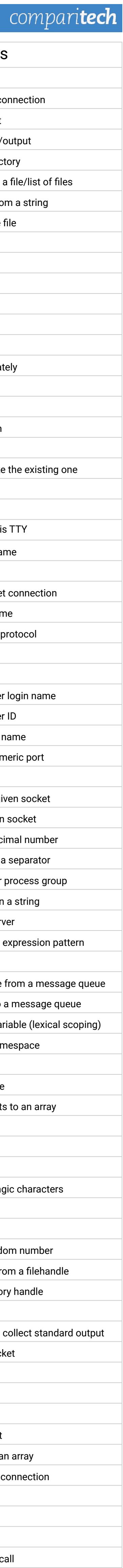

**join** Join a list into a string using a separator

 $length$ 

**listen** 

mkdir

print

printf

push

**qq** Doubly quote a string

**qr** Compile pattern

**qw** Quote a list of words

rand

recv

rename

return

rmdir

send

shift

sort

sqrt